## *PRESCRIZIONE ED EROGAZIONE FARMACI IN DISTRIBUZIONE PER CONTO ASL (DPC)*

# **INDICE GENERALE**

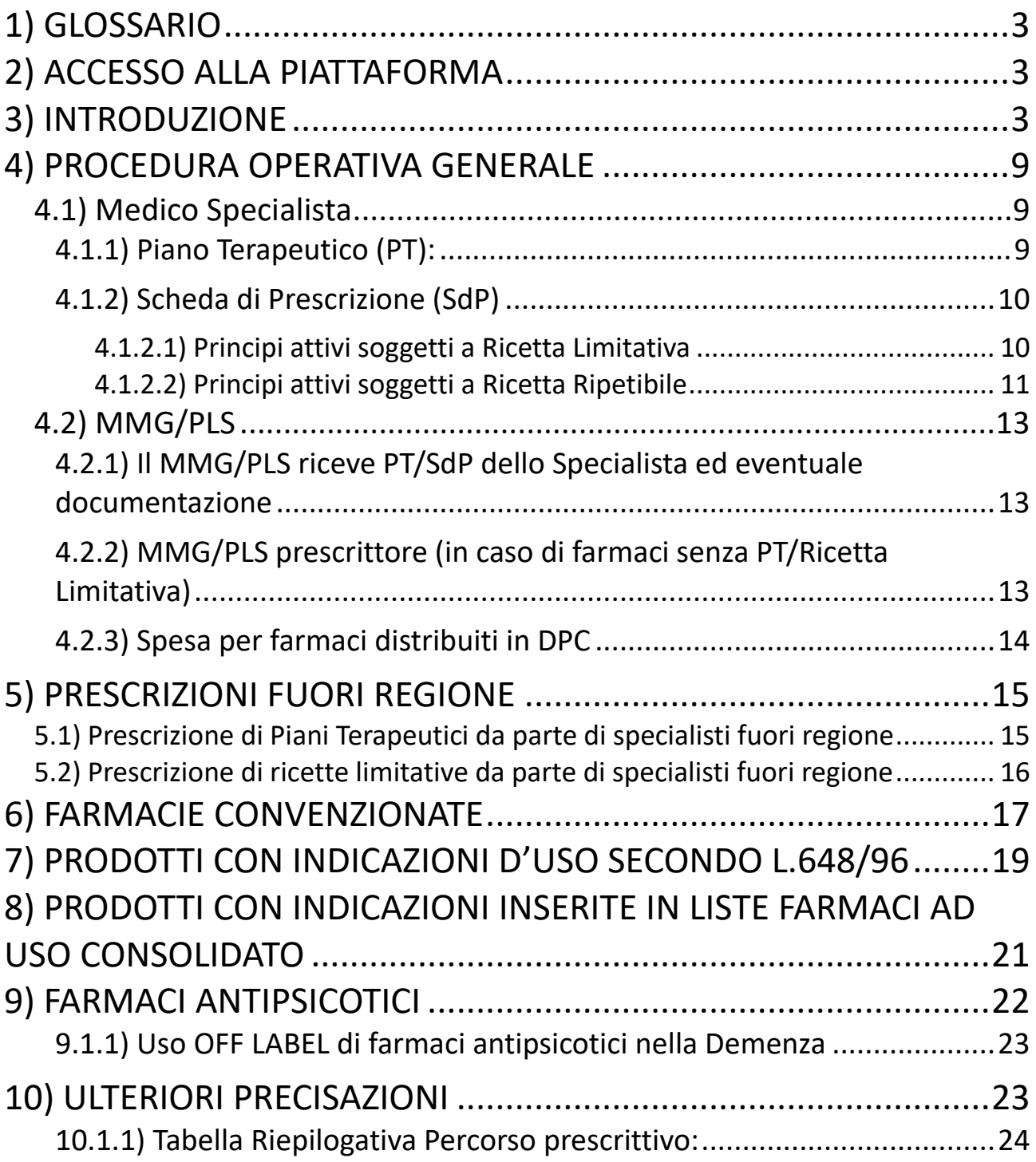

## <span id="page-2-0"></span>**1) GLOSSARIO**

- PT : Piano Terapeutico
- SdP : Scheda di Prescrizione
- SdPL : Scheda di Prescrizione limitativa
- SdPR : Scheda di Prescrizione ripetibile

## <span id="page-2-1"></span>**2) ACCESSO ALLA PIATTAFORMA**

Per i dettagli di accesso e utilizzo della piattaforma GOpenPT si rimanda all'Allegato A. Si ricorda, inoltre, la possibilità di consultazione del "manuale d'uso" all'interno della piattaforma GopenPT nella sezione "supporto".

Il link per l'accesso in piattaforma è [https://umbria.gopenpt.it/pt/.](https://umbria.gopenpt.it/pt/)

Su richiesta, potranno essere installate icone di accesso rapido nei desktop dei PC di UU.OO aziendali e sarà disponibile invece, suddetto link, nel portale Ecwmed per i MMG/PLS.

## <span id="page-2-2"></span>**3) INTRODUZIONE**

A partire dallo scorso 01/09/2022, è stata introdotta la **piattaforma prescrittiva GOpenPT** che vincola gli specialisti regionali alla prescrizione informatizzata dei farmaci, aggiudicati dalle ASL, distribuiti dalle farmacie convenzionate per conto ASL (DPC).

In regione Umbria, i principi attivi erogati in DPC presentano diverse modalità di accesso al farmaco:

- **principi attivi soggetti a Piano Terapeutico - PT (Tab 1)**
- **principi attivi soggetti a ricetta limitativa – RNRL/RRL (Tab 2)**
- **principi attivi non soggetti né a Piano Terapeutico né a Ricetta Limitativa (Tab 3)**

**L'utilizzo della Piattaforma Gopen-PT** per la prescrizione di tutti i farmaci erogati in DPC contenuti nell'Allegato 1 (farmaci messi a disposizione dalle ASL in quanto aggiudicatari di gara), secondo le modalità descritte nel presente documento, **sarà possibile a partire dal 15 dicembre 2022 ed obbligatorio a partire dal 1° gennaio 2023**.

Si precisa che:

- i Piani Terapeutici cartacei redatti prima del 1° gennaio 2023 saranno ritenuti validi fino a scadenza;
- in questa fase transitoria, ma non oltre il 01/03/2023, potrà essere concessa, eccezionalmente, l'erogazione del farmaco in assenza di prescrizione informatizzata (es. PT smarriti in attesa di nuova prescrizione specialistica, PT cartacei per problemi di accesso o utilizzo della piattaforma);
- rimangono **esclusi** dalla prescrizione GopenPT i farmaci, distribuiti in DPC, per i quali è prevista la compilazione della scheda informatizzata nel sistema TS **note AIFA 97 – 100** (i prodotti prescritti in nota AIFA 99 nel sistema TS non sono invece distribuiti in DPC)**, eparine** ed i **principi attivi Valsartan/Sacubitril** (Entresto®) e **Denosumab** (Prolia®) **per i quali AIFA prevede la prescrizione del Piano Terapeutico Web Based (Registri AIFA).**

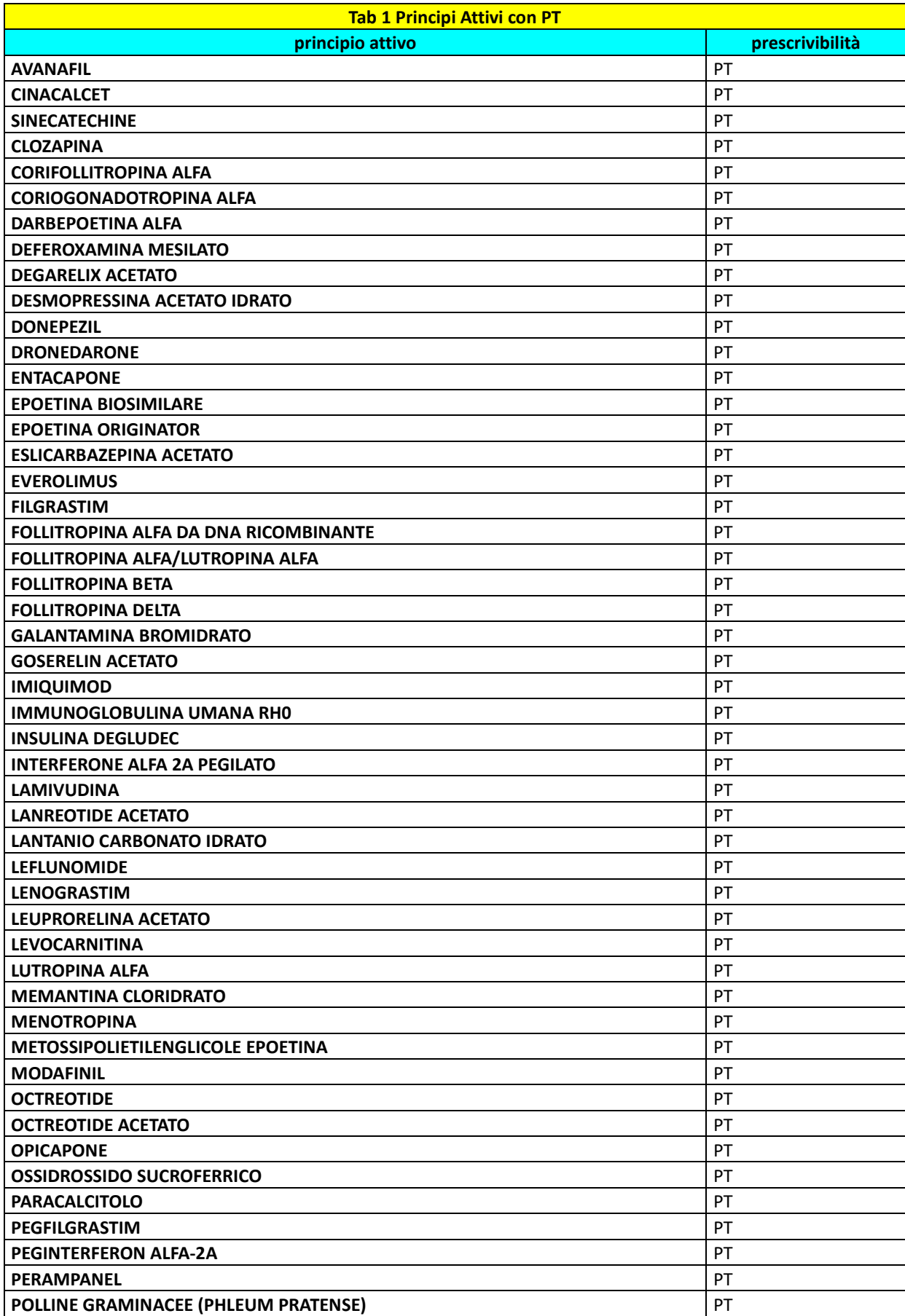

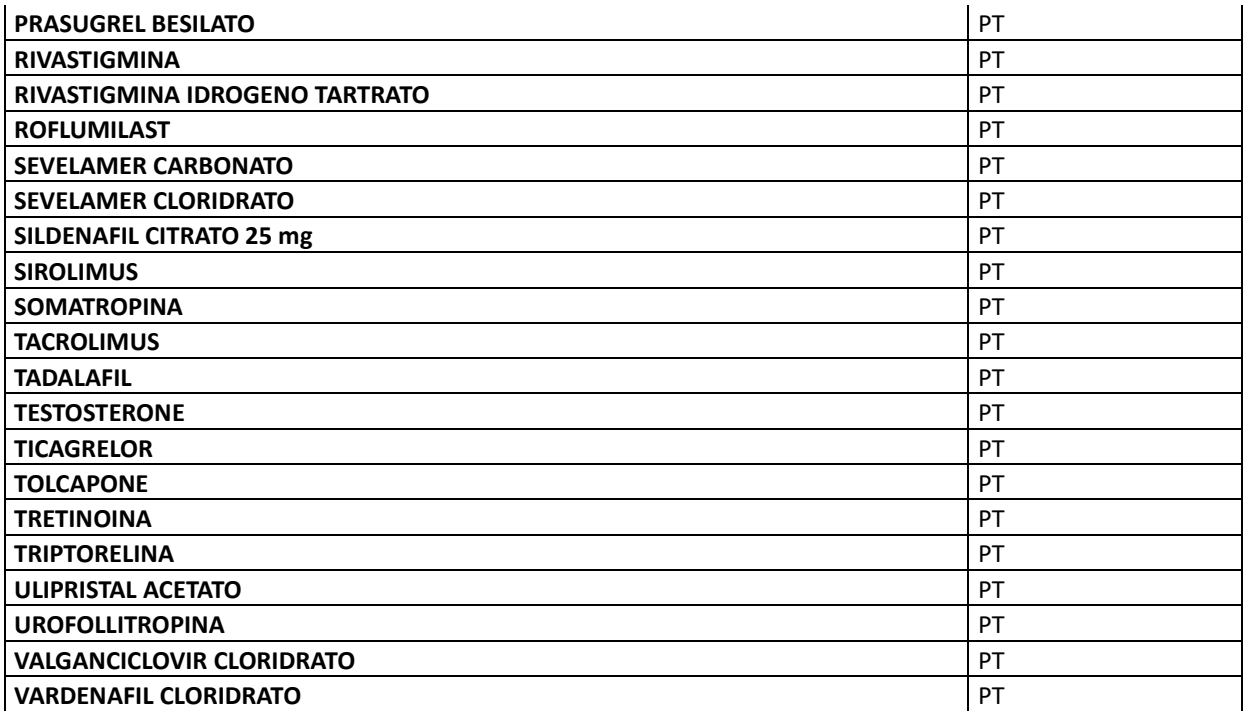

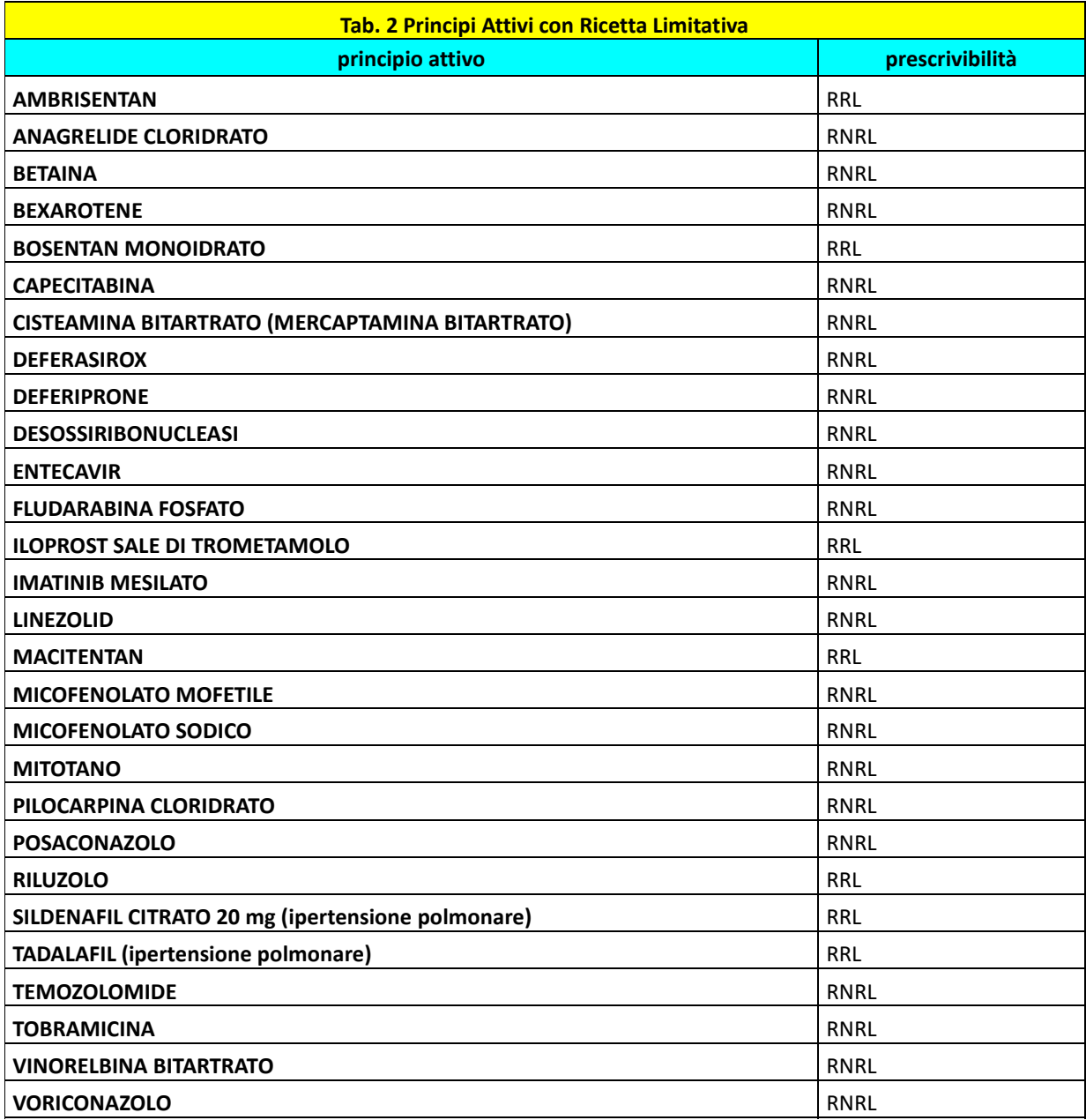

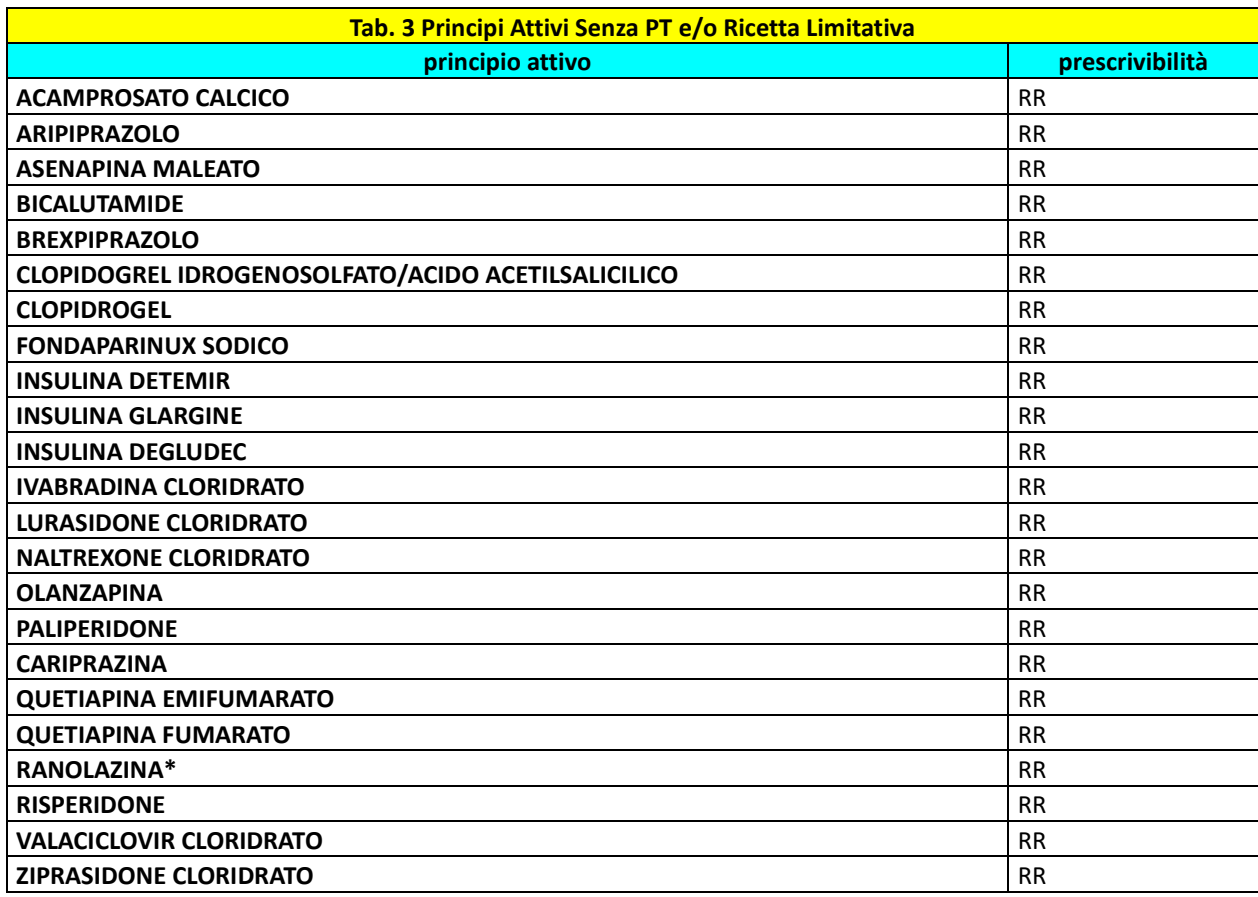

\* **Con Determina n. 757/2022 del 18 Ottobre 2022** sono state sancite le nuove condizioni di rimborso della specialità medicinale **RANEXA** di seguito riportate:

- **Esclusione del prodotto dal Prontuario Ospedale-Territorio (P-HT)** (esclusione dal canale distributivo di DPC)

- **Reintroduzione dell'obbligo di prescrizione SSN su Piano Terapeutico** redatto da specialisti cardiologi, internisti e geriatri

Le modalità di prescrizione/distribuzione attuali saranno valide fino ad esaurimento scorte di magazzino e, pertanto, fino a nuova comunicazione regionale.

## <span id="page-8-0"></span>**4) PROCEDURA OPERATIVA GENERALE**

## <span id="page-8-1"></span>**4.1) Medico Specialista**

Il medico specialista redigerà la prescrizione informatizzata in GopenPT attraverso la compilazione di un Piano Terapeutico (PT) o di una Scheda di prescrizione (SdP) a seconda della tipologia di principio attivo.

Ciascun PT/SdP del medico specialista in GOpenPT potrà essere visualizzato, in automatico, dal MMG/PLS del paziente entrando nella piattaforma EcwMed dove comparirà un allert che invita a visualizzare i nuovi Piani Terapeutici/Schede di prescrizione presenti.

### <span id="page-8-2"></span>**4.1.1) Piano Terapeutico (PT):**

**Lo specialista redige il Piano Terapeutico prescrivendo i farmaci messi a disposizione dalle ASL (aggiudicati di gara di appalto) presenti nella piattaforma GopenPT.**

Sarà, tuttavia, trasmesso con cadenza trimestrale, a tutti i medici specialisti e MMG/PLS, l'elenco (Allegato 1) contenente tutte le specialità medicinali messe a disposizione dalle ASL (aggiudicati di gara) di principi attivi in DPC.

**Si specifica che la piattaforma GopenPT,** nella sezione dedicata alla scelta del farmaco, **mostrerà soltanto le specialità medicinali aggiudicatarie di gara.** 

**Tuttavia il prescrittore,** qualora ravvisasse la necessità di prescrivere una specialità medicinale non aggiudicataria di gara, **potrà selezionare il tasto "***carica altro***" e scegliere la specialità medicinale richiesta. In questo caso, ai fini della redazione del PT, sarà obbligatorio allegare in piattaforma la documentazione richiesta (casi a-b-c sotto riportati).**

#### **Si comunica, infatti, che lo specialista può prescrivere un medicinale non aggiudicatario di gara , soltanto in uno dei 3 casi di seguito descritti:**

- a. **EVENTO AVVERSO** alla specialità medicinale aggiudicata in gara, inserendo nella piattaforma GOpenPT, in allegato alla prescrizione, una copia della scheda di segnalazione ADR debitamente compilata;
- b. **INEFFICACIA TERAPEUTICA** della specialità medicinale aggiudicata in gara, inserendo nella piattaforma GOpenPT in allegato alla prescrizione una copia

della scheda di segnalazione ADR debitamente compilata. La scheda di segnalazione ADR va compilata in tutti i casi di inefficacia terapeutica come chiarito da AIFA "Se si ritiene che il medicinale abbia accelerato la progressione di malattia, o che tale progressione sia intervenuta per inefficacia del medicinale stesso, entrambi i casi sono da considerarsi reazioni avverse e come tali devono essere segnalati".

c. **INTOLLERANZA A SPECIFICI ECCIPIENTI/ CONSERVANTI;** in questo caso non deve essere redatta scheda di segnalazione ADR ma va allegata tutta la documentazione clinica che certifichi la suddetta intolleranza.

Qualora sia necessaria la prescrizione di specialità medicinali con forma farmaceutica diversa da quella dei prodotti aggiudicati da gara (Es. CERTICAN cpr dispersibili per pazienti disfagici) l'erogazione del farmaco sarà possibile senza scheda ADR/documentazione di intolleranza. Sarà necessario, in questi casi, che il medico specialista inserisca, durante la scelta del farmaco in GopenPT, una motivazione clinica che giustifichi tale prescrizione.

In caso di **prodotto mancante o di prescrizione secondo i casi a-b-c**, il farmaco verrà distribuito nel canale della convenzionata, sempre tramite le Farmacie convenzionate, ma potrebbe verificarsi che, come riportato nelle Liste di Trasparenza, **l'Agenzia Italiana del Farmaco (AIFA) preveda il pagamento di una quota a carico dell'assistito (ticket) per la specialità medicinale richiesta.** Pertanto, **per i casi in cui il suddetto ticket risultasse particolarmente elevato**, **sarà previsto un tetto di valore del ticket oltre il quale la dispensazione del farmaco avverrà totalmente a carico del SSN e presso gli sportelli di Distribuzione Diretta dei Servizi farmaceutici delle ASL.**

Per stabilire i dettagli inerenti quanto appena descritto, si rimanda alla prossima seduta della Commissione Paritetica con le Farmacie Convenzionate.

### <span id="page-9-0"></span>**4.1.2) Scheda di Prescrizione (SdP)**

**Il medico specialista redige la Scheda di Prescrizione (SdP) prescrivendo i farmaci messi a disposizione dalle ASL (aggiudicati di gara di appalto) presenti nella piattaforma GopenPT.**

**La scheda di prescrizione (SdP) in GopenPT è prevista per farmaci**, erogati in DPC, **per i quali AIFA non prevede Piano Terapeutico, ovvero, principi attivi:**

- **Soggetti a Ricetta Limitativa (Scheda di prescrizione Limitativa – SdPL)**
- **Ricetta Ripetibile (Scheda di prescrizione Ripetibile – SdPR)**

### <span id="page-10-0"></span>**4.1.2.1) Principi attivi soggetti a Ricetta Limitativa**

**Lo specialista prescrive il farmaco distribuito in DPC soggetto a Ricetta Limitativa (**RRL/RNRL - Tab.2), per i quali AIFA non ha previsto il Piano Terapeutico, **indicando principio attivo o specialità medicinale aggiudicata (Allegato 1) su ricetta SSN, preferibilmente dematerializzata, come previsto dalla normativa vigente.** 

In questa fase transitoria, in considerazione dei numerosi pazienti seguiti da specialisti fuori regione, delle attuali difficoltà di accesso alle Strutture Specialistiche e di eventuali riacutizzazioni pandemiche, **lo Specialista può redigere una Scheda di prescrizione Limitativa (SdPL)** nella piattaforma GopenPT, che sarà valida per un periodo **non superiore a 6 mesi di terapia**, facendo riferimento al MMG/PLS dell'assistito per la prescrizione SSN.

Come per i Piani Terapeutici, **la piattaforma GopenPT,** nella sezione dedicata alla scelta del farmaco, **mostrerà soltanto le specialità medicinali aggiudicatarie di gara.**

**Laddove lo specialista ravvisasse la necessità di prescrivere farmaci non aggiudicatari di gara, potrà selezionare il tasto "***carica altro***" e scegliere la specialità medicinale richiesta. In questo caso, ai fini della redazione della SdPL, sarà obbligatorio allegare in piattaforma la scheda ADR/documentazione di intolleranza (casi a-b-c descritti nel capitolo 4.1).**

**Nel caso di prescrizione su ricetta SSN DEMATERIALIZZATA da parte dello specialista di specialità aggiudicatarie di gara e/o del proncipio attivo non sarà necessario compilare la SdPL in GopenPT.**

**Nel caso di prescrizione su ricetta SSN CARTACEA da parte dello specialista**, sarà necessario redigere anche la **Scheda di prescrizione Limitativa (SdPL) di validità non superiore a 6 mesi di terapia** nella piattaforma GopenPT, secondo le modalità appena descritte.

Si precisa, altresì, che la **SdPL dello specialista in GopenPT risulterà vincolante per la predisposizione di ricette SSN di MMG/PLS relativamente a farmaci distribuiti in DPC soggetti a Ricetta Limitativa.**

### <span id="page-11-0"></span>**4.1.2.2) Principi attivi soggetti a Ricetta Ripetibile**

**Lo specialista prescrive il farmaco distribuito in DPC soggetto a Ricetta Ripetibile (**Tab.3), per i quali AIFA non ha previsto il Piano Terapeutico e/o Ricetta limitativa dello specialista, **attraverso redazione, in GopenPT, di Scheda di prescrizione Ripetibile (SdPR), indicando principio attivo o specialità medicinali aggiudicatarie di gara presenti in piattaforma e selezionando la modalità di rinnovo automatico fino a successiva eventuale modifica.**

**La piattaforma GopenPT,** nella sezione dedicata alla scelta del farmaco, **mostrerà soltanto le specialità medicinali aggiudicatarie di gara.** 

Qualora lo specialista intenda prescrivere un prodotto non aggiudicatario di gara**, potrà selezionare il tasto "***carica altro***" e scegliere la specialità medicinale richiesta. In questo caso, ai fini della redazione della SdPR, sarà obbligatorio allegare in piattaforma la scheda ADR/documentazione di intolleranza (casi a-b-c descritti nel capitolo 4.1).**

#### **Si specifica che la SdPR dello specialista non è vincolante per la predisposizione di ricette SSN di MMG/PLS.**

Pertanto, come descritto di seguito nel capitolo 4.2, **I MMG/PLS continueranno, come da normativa vigente, a prescrivere direttamente con ricetta SSN i prodotti in DPC soggetti esclusivamente a Ricetta Ripetibile, indicando una qualsiasi specialità medicinale e principio attivo senza porre la dicitura "non sostituibile". Si specifica che le Farmacie dispenseranno obbligatoriamente la specialità medicinale resa disponibile dalla ASL (aggiudicataria di gara).** 

**Laddove, il MMG/PLS ravvisasse la necessità**, secondo i casi a-b-c sopra descritti, **di prescrivere specialità medicinali non aggiudicate di gara, redigerà ricetta SSN "non sostituibile" solo dopo aver provveduto alla prescrizione di SdPR in GopenPT,** con allegata scheda ADR/documentazione di intolleranza.

#### <span id="page-12-0"></span>**4.2) MMG/PLS**

#### <span id="page-12-1"></span>**4.2.1) Il MMG/PLS riceve PT/SdP dello Specialista ed eventuale documentazione**

Il MMG/PLS sarà avvertito da un alert, nel portale Ecwmed, ogni volta che uno specialista redige un PT/SdP per un proprio assistito. Nel caso in cui il PT/SdP sia per una specialità medicinale in deroga all'Allegato 1 (casi a,b,c) sarà presente nel documento la dicitura "*farmaco in deroga con ADR/documentazione intolleranza*".

In questo caso il MMG/PLS deve:

- 1. Trascrivere su ricetta SSN la specialità medicinale e/o il principio attivo riportato nel PT/SdP dello specialista;
- 2. Porre la dicitura "**non sostituibile"** durante la redazione di ricetta SSN **qualora lo Specialista prescriva un farmaco non aggiudicato di gara** (la redazione del PT o SdP dello specialista di un prodotto non aggiudicato di gara sarà possibile solo dopo che il prescrittore abbia inserito anche scheda ADR/documentazione di intolleranza e sarà contrassegnato dalla dicitura *"specialità medicinale non aggiudicato di gara/in deroga").*

Difatti, come descritto nel capitolo 6, **le Farmacie convenzionate**, in fase di erogazione, in assenza di ricetta "non sostituibile" o "rifiuto assistito" **dispenseranno obbligatoriamente la specialità medicinale resa disponibile dalla ASL (aggiudicataria di gara).**

#### <span id="page-12-2"></span>**4.2.2) MMG/PLS prescrittore (in caso di farmaci senza PT/Ricetta Limitativa)**

Nel caso di farmaci **soggetti a Ricetta Ripetibile,** senza necessità di PT e/o Ricetta Limitativa di uno specialista (Tab. 3), **il MMG/PLS prescrive, indicando una qualsiasi specialità medicinale e/o principio attivo, tramite ricetta SSN senza porre la dicitura "non sostituibile, anche in assenza di SdPR dello specialista.**

**Nei casi in cui, invece, il MMG/PLS, ravvisasse la necessità di prescrivere farmaci in deroga in deroga all'All.1**, analogamente allo specialista, **solo ed esclusivamente in questo caso, dovrà accedere alla piattaforma GopenPT**, tramite le proprie credenziali FedUmbria, **e procedere alla compilazione della Scheda di prescrizione ripetibile (SdPR) con allegata ADR/documentazione nel rispetto di quanto indicato nei casi ab-c- nel capitolo 4.1.**

Nel caso in cui **il paziente rifiuti il farmaco di gara**, **dovrà essere informato della possibilità di dispensazione della specialità richiesta, in regime di convenzionata, previo pagamento di un contributo paziente** (in vigore dal 1° settembre) ottenuto nel modo seguente:

(Prezzo al Pubblico – 0,6%) – {(Prezzo di acquisto del farmaco da parte della ASL + IVA) + (Aggio + IVA)}

Difatti, come descritto nel capitolo 6, **le Farmacie convenzionate**, in fase di erogazione, in assenza di ricetta "non sostituibile" o "rifiuto assistito" **dispenseranno obbligatoriamente la specialità medicinale resa disponibile dalla ASL (aggiudicataria di gara).**

#### <span id="page-14-0"></span>**5) PRESCRIZIONI FUORI REGIONE**

#### <span id="page-14-1"></span>**5.1) Prescrizione di Piani Terapeutici da parte di specialisti fuori regione**

Lo specialista di centri fuori regione può accedere alla piattaforma GOpenPT (previo accordo tra Regioni da programmare nel prossimo futuro) e quindi seguire le regole previste per gli specialisti della regione Umbria (vedi capitolo 4.1). o, in alternativa, redige il Piano Terapeutico cartaceo.

**Il MMG trascrive su ricetta SSN il principio attivo e/o la specialità medicinale riportata nel PT dello specialista senza porre in ricetta la dicitura "non sostituibile".**

Difatti, come descritto nel capitolo 6, **le Farmacie convenzionate**, in fase di erogazione, **in assenza di ricetta "non sostituibile" o "rifiuto assistito" dispenseranno obbligatoriamente la specialità medicinale resa disponibile dalla ASL (aggiudicataria di gara).**

Tutti i dati relativi al Piano Terapeutico cartaceo verranno ugualmente inseriti dalle farmacie convenzionate in GOpen DPC attraverso l'utilizzo dell'opzione *"centro prescrittore di altra Regione".* 

Nel caso in cui lo specialista di centri di altre regioni ritenesse necessario prescrivere un farmaco non aggiudicato, se utilizza la piattaforma GOpenPT si comporta come gli specialisti della regione Umbria (vedi capitolo 4.1).

In caso di prescrizione cartacea dovrà fornire al MMG/PLS dell'assistito (tramite il paziente stesso) copia della segnalazione ADR (casi a-b capitolo 4.1) o copia della documentazione relativa a intolleranza a specifici eccipienti/conservanti (caso c capitolo 4.1). Tale scheda ADR/documentazione di intolleranza dovrà essere poi consegnata, in fase di erogazione del farmaco, alla Farmacia convenzionata per il caricamento dei dati in piattaforma (scheda ADR/documentazione di intolleranza).

**Nei casi di erogazione di prodotti in DPC a pazienti residenti in altre regioni, si applicano le stesse condizioni già dettagliatamente descritte; dunque in caso di rifiuto del prodotto aggiudicato in gara, il cittadino paga la quota prevista dal 1° settembre (contributo paziente)(vedi capitolo 4.2.2).**

**Anche nel caso di pazienti residenti in Umbria che si recano presso farmacie di confine di altre regioni, si applicano le condizioni sopra descritte.**

**I pazienti Umbri che si recano in altra Regione seguiranno le specifiche regole vigenti nella propria Regione.**

#### <span id="page-15-0"></span>**5.2) Prescrizione di ricette limitative da parte di specialisti fuori regione**

Lo specialista di centri fuori regione può accedere alla piattaforma GOpenPT (previo accordo tra Regioni da programmare nel prossimo futuro) e quindi seguire le regole previste per gli specialisti della regione Umbria sopra descritte.

Si precisa che:

- ➢ se lo specialista fuori regione redige la Ricetta Limitativa DEMATERIALIZZATA, il paziente si reca direttamente in farmacia e la farmacia dispensa il prodotto aggiudicato;
- ➢ se lo specialista fuori regione redige la Ricetta Limitativa NON DEMATERIALIZZATA (bianca o rossa), l'assistito dovrà recarsi dal MMG per farsi trascrivere la prescrizione su ricetta SSN dematerializzata. Il MMG trascrive su ricetta SSN il principio attivo e/o una specialità medicinale disponibile in commercio senza porre in ricetta la dicitura "non sostituibile". **Le Farmacie convenzionate**, in fase di erogazione, **in assenza di ricetta "non sostituibile" o "rifiuto assistito" dispenseranno obbligatoriamente la specialità medicinale resa disponibile dalla ASL (aggiudicataria di gara).**

Tutti i dati relativi alla Ricetta Limitativa cartacea verranno ugualmente inseriti dalle farmacie convenzionate in G-Open DPC attraverso l'utilizzo dell'opzione *"RICETTA LIMITATIVA FUORI REGIONE".*

*Nel caso in cui lo specialista di centri di altre regioni ritenesse necessario prescrivere un farmaco non aggiudicato, se utilizza la piattaforma GOpenPT si comporta come gli specialisti della regione Umbria; in caso di prescrizione cartacea dovrà fornire al MMG/PLS dell'assistito (tramite il paziente stesso) copia della segnalazione ADR (casi a-b) o copia della documentazione relativa a intolleranza a specifici eccipienti/conservanti.* Tale scheda ADR/documentazione di intolleranza dovrà essere poi consegnata, in fase di erogazione del farmaco, alla Farmacia convenzionata per il caricamento dei dati in piattaforma.

## <span id="page-16-0"></span>**6) FARMACIE CONVENZIONATE**

La farmacia convenzionata, come di consueto, **dispensa obbligatoriamente il prodotto aggiudicato in gara**; ad eccezione dei casi sopra descritti (a-b-c) per i quali la ricetta SSN sarà "non sostituibile", il caso in cui sia mancante il prodotto aggiudicato oppure nel caso di "rifiuto assistito" (previo pagamento del contributo paziente).

Nei casi di prescrizioni di farmaci in deroga non aggiudicatari di gara (casi a-b-c capitolo 4.1), la farmacia convenzionata controlla la presenza della scheda ADR (caso a e b) o la presenza di una dichiarazione del medico prescrittore che certifica la suddetta intolleranza sulla base di esami clinici (caso c) che devono essere allegati alla prescrizione ma senza allegarli nel registro fustelle ed eroga il prodotto indicato come "non sostituibile".

Nel caso di rifiuto da parte dell'assistito della specialità medicinale aggiudicata, mediante il flag *"***rifiuto assistito"** (in vigore dal 1°settembre) abilita l'erogazione del farmaco richiesto in convenzionata previo pagamento del "contributo paziente" descritto nel capitolo 4.2.

In fase di erogazione di farmaci con PT/SdPL dello specialista in scadenza, il farmacista verrà avvisato nella piattaforma GopenDPC con un allert così da poter comunicare all'assistito l'esigenza di eventuale rinnovo.

Solo in casi eccezionali, inoltre, il farmacista potrà, mediante flag *"erogazione in attesa di rinnovo Piano Terapeutico"***,** abilitare l'erogazione mediante GopenDPC di una sola ricetta dematerializzata se il Piano Terapeutico risulta scaduto da meno di 1 mese.

Nel caso in cui l'assistito presenti PT o Ricetta Limitativa cartacei di un prescrittore Fuori Regione, il farmacista attraverso l'utilizzo dell'opzione *"centro prescrittore di altra Regione"* procederà all'inserimento manuale di nome, cognome e struttura afferente del prescrittore.

Nelle stesse modalità appena descritte, il farmacista potrà procedere all'inserimento manuale di nome, cognome e struttura afferente in caso di:

- Piani Terapeutici/Ricette Limitative non dematerializzate cartacee redatte prima del 1° gennaio 2023 che, pertanto, sono ritenute valide fino a scadenza;

- Eventuali prescrizioni redatte ancora in modalità non informatizzata, esclusivamente fino al 01/03/2023.

Nel caso di prescrizione Fuori Regione di prodotti non aggiudicati, il farmacista dovrà verificare la presenza della scheda ADR/documentazione di intolleranza e procedere al caricamento di quest'ultima in piattaforma. Si specifica che, l'inserimento della scheda ADR/documentazione di intolleranza, in GopenPT, può non essere effettuato contestualmente all'erogazione del farmaco ma sarà necessario che la Farmacia regolarizzi, con il caricamento degli allegati richiesti, tutte le erogazioni sopra descritte entro il 15 del mese successivo.

Le suddette regole sono valide anche per le farmacie di confine.

## <span id="page-18-0"></span>**7) PRODOTTI CON INDICAZIONI D'USO SECONDO L.648/96**

I prodotti sotto elencati presentano alcune indicazioni terapeutiche erogabili SSN ai sensi della L. 648/96.

**Per queste specifiche indicazioni (L. 648/96),** i Piani Terapeutici vanno comunque inseriti nella piattaforma GOpenPT, il MMG redige ricetta SSN ed il paziente viene indirizzato presso i Servizi Farmaceutici ASL per il ritiro farmaci.

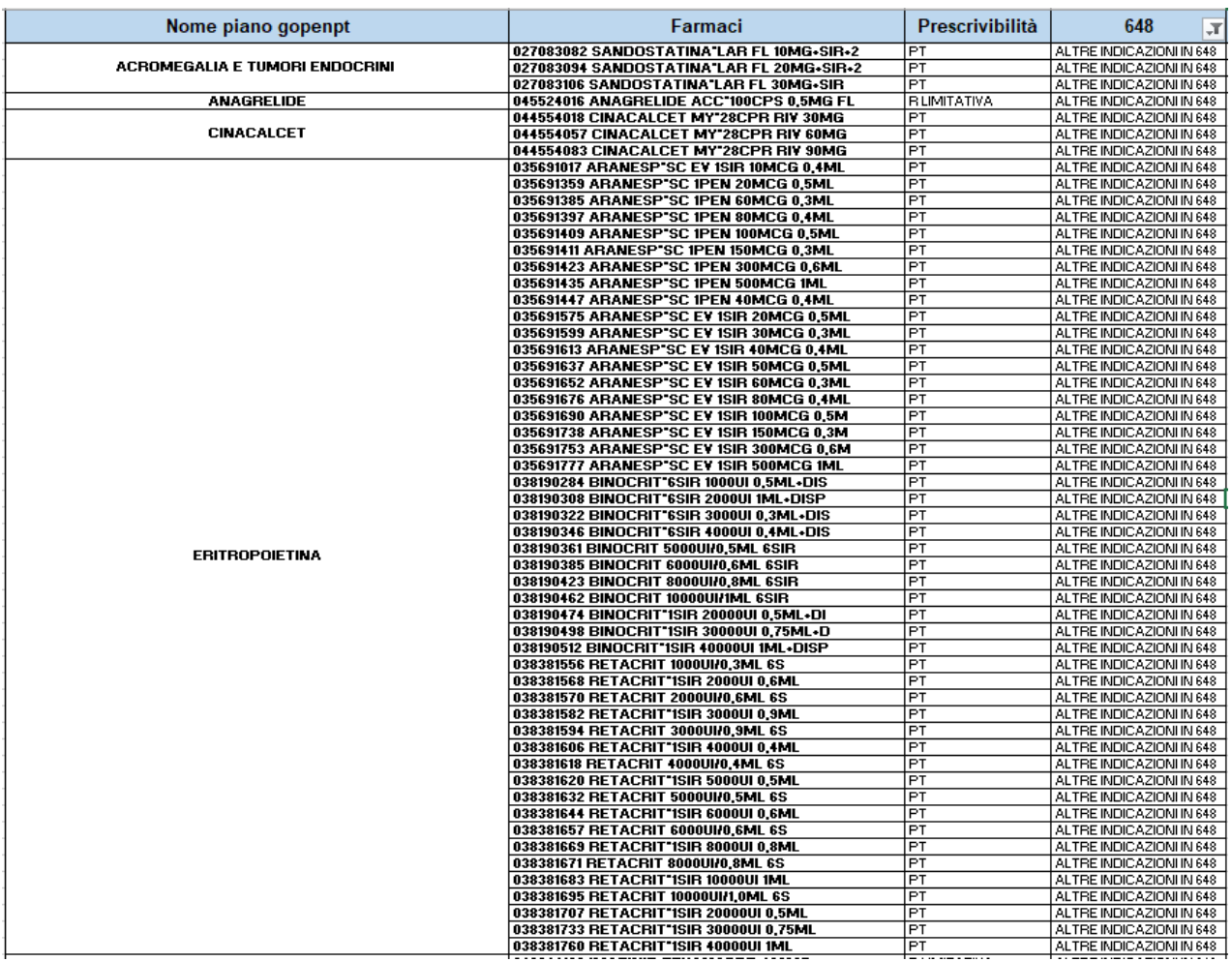

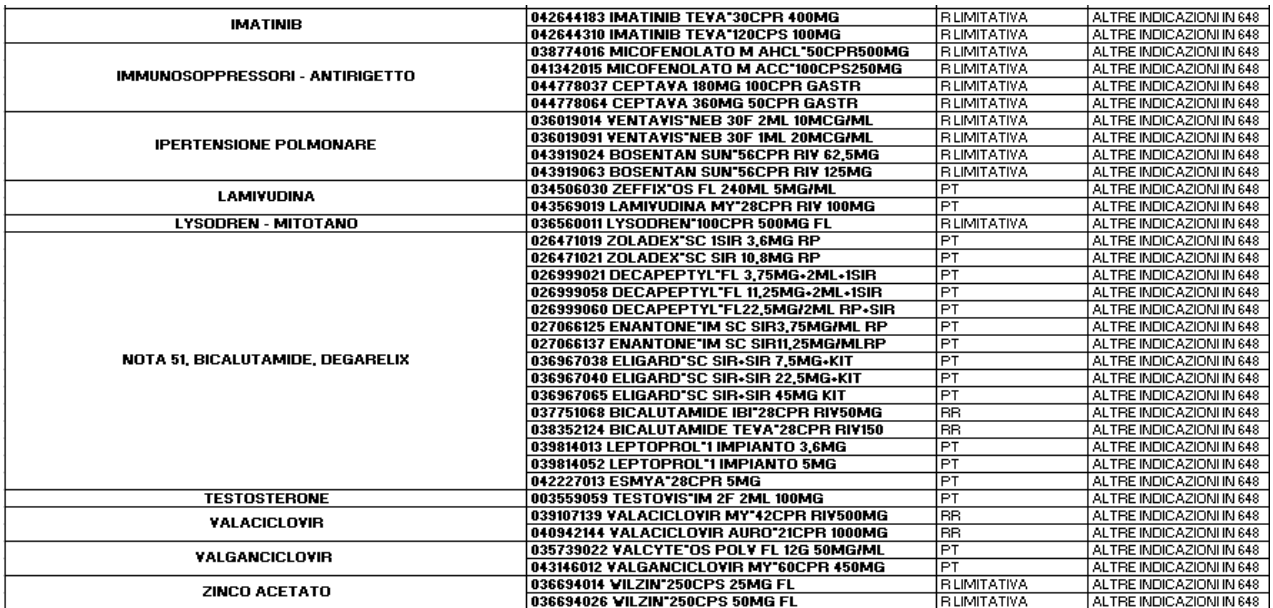

## <span id="page-20-0"></span>**8) PRODOTTI CON INDICAZIONI INSERITE IN LISTE FARMACI AD USO CONSOLIDATO**

A partire dal 2007, l'elenco della 648/96 è stato integrato da una apposita sezione comprendente medicinali che possono essere utilizzati per una o più indicazioni terapeutiche, adulte e pediatriche, diverse da quelle autorizzate **in base ad un uso consolidato** supportato da dati di letteratura, laddove non ci sia un'alternativa terapeutica autorizzata.

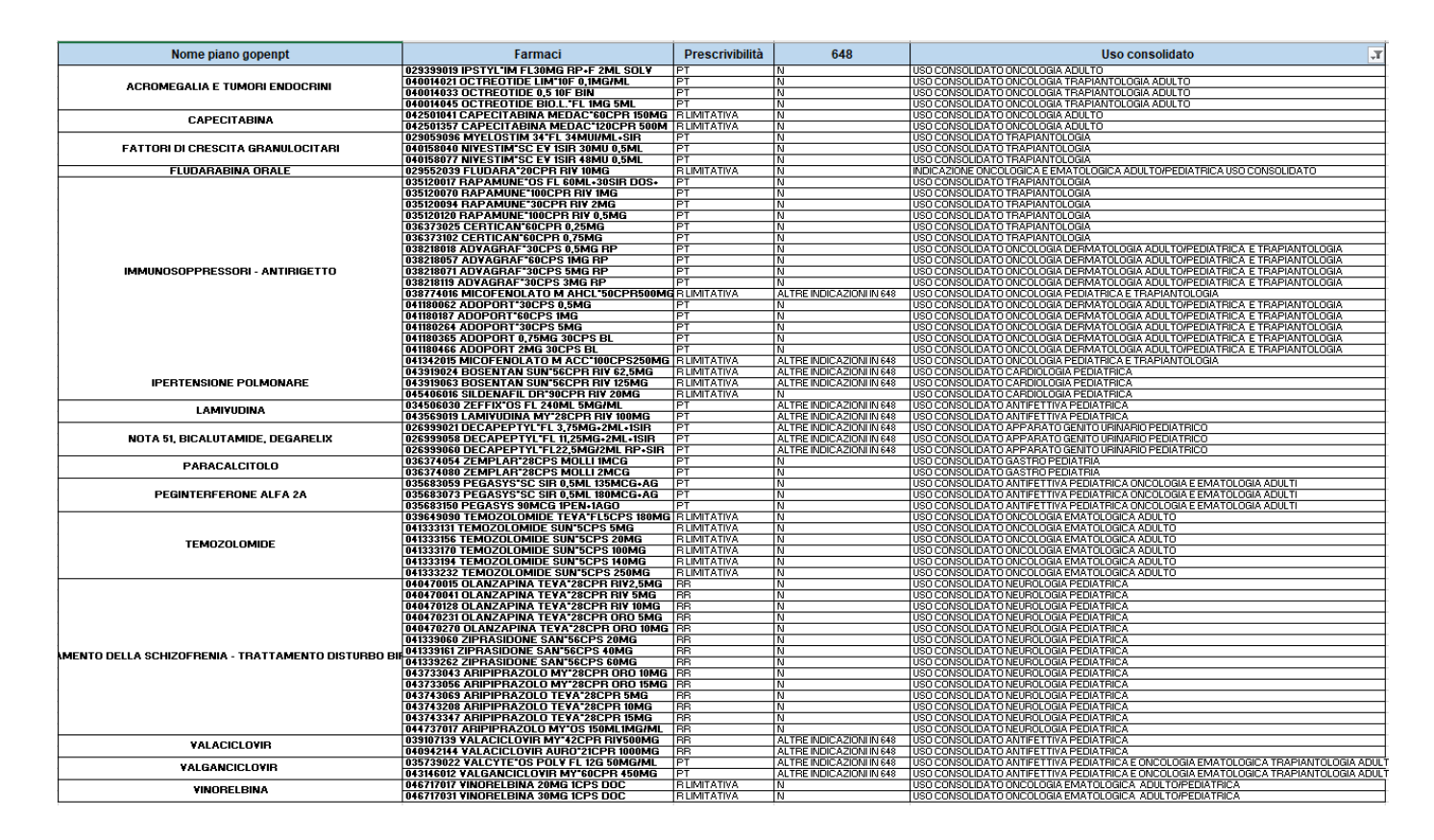

Per i farmaci sopra elencati, nel caso di utilizzo per indicazioni terapeutiche previste in "uso consolidato", lo specialista predispone il Piano Terapeutico (PT) in GopenPT, mantenendo l'erogazione del farmaco attraverso il canale della DPC (cioè attraverso le farmacie convenzionate).

Si specifica che tali prescrizioni dovranno essere redatti secondo le modalità descritte nel capitolo 4.1.

## <span id="page-21-0"></span>**9) FARMACI ANTIPSICOTICI**

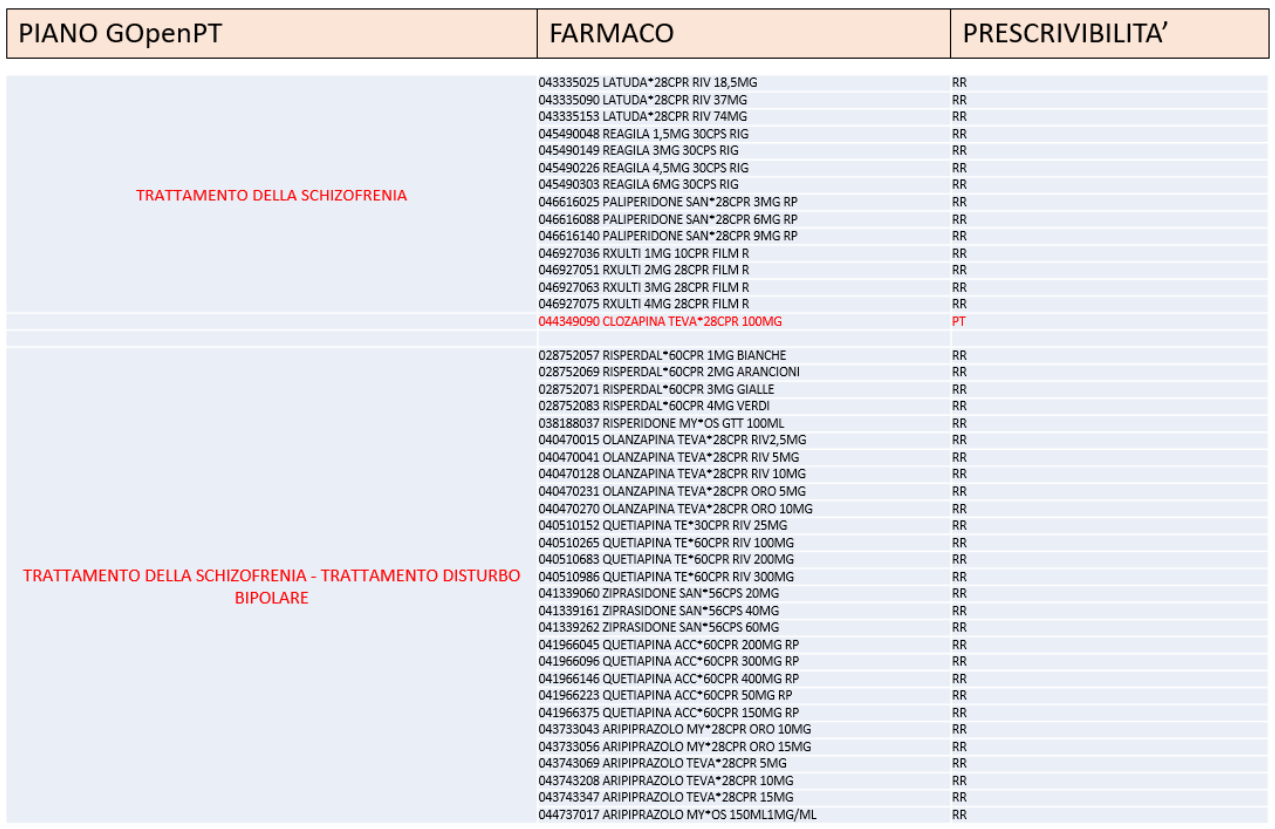

Per i prodotti sopra elencati, nel caso di indicazioni on label (trattamento di schizofrenia e disturbo bipolare), lo specialista dovrà compilare la SdPR nella piattaforma GOpenPT (come indicato per i farmaci con RR) impostando il rinnovo automatico fino ad eventuale modifica, **ad eccezione della Clozapina per cui la normativa vigente prevede la redazione di PT.** Qualora sia necessaria la prescrizione in deroga dell'Allegato1 (casi a,b,c) lo specialista dovrà allegare scheda ADR/documentazione clinica.

Si concorda che la fase di erogazione di questi prodotti presso le farmacie convenzionate, se prescritta la specialità aggiudicata in gara, non sarà vincolata alla presenza della SdPR.

**Il MMG/PLS dovrà redigere in GopenPT la SdPR soltanto nei casi in cui debba prescrivere specialità in deroga all'All.1 (casi a,b,c) allegando scheda ADR/documentazione clinica.(modalità descritte nel capitolo 4.1.2)**

#### <span id="page-22-0"></span>**9.1.1) Uso OFF LABEL di farmaci antipsicotici nella Demenza**

Per quanto riguarda **l'uso off label di farmaci antipsicotici nella demenza**, lo specialista dovrà redigere il PT, sia di eleggibilità che di follow-up, in GopenPT dove verranno implementate tutte le informazioni ed indicazioni richieste da AIFA per il monitoraggio intensivo di questo particolare utilizzo*.* 

L'assistito si recherà successivamente dal proprio MMG/PLS per la redazione della ricetta dematerializzata SSN.

**Si concorda che il piano terapeutico avrà, in questi casi, una validità massima di 6 mesi e che l'erogazione avverrà, come per le indicazioni on-label, in DPC, presso le farmacie convenzionate.**

Si precisa, inoltre, che **tutti gli specialisti GERIATRI, NEUROLOGI, PSICHIATRI** saranno autorizzati alla prescrizione informatizza per l'utilizzo off-label di antipsicotici nella demenza , secondo le modalità sopra indicate.

## <span id="page-22-1"></span>**10) ULTERIORI PRECISAZIONI**

**Le ricette SSN "non sostituibili" di farmaci in deroga** (non aggiudicati di gara) **saranno vincolate dalla presenza di PT/SdP in GopenPT con allegata scheda ADR/documentazione intolleranza.**

**Nel caso in cui siano presenti più di un PT/SdP per singolo assistito, ovvero il paziente sia in terapia con due o più principi attivi diversi distribuiti in DPC, sarà necessario redigere ricette dematerializzate separate per ogni singolo farmaco.**

La piattaforma GopenDPC, pertanto, non consentirà l'erogazione di farmaci con ricetta dematerializzata contenente più di una tipologia di principio attivo.

**Sulla base della validità del PT/SdP e relativa posologia sarà, inoltre, calcolato il numero di erogazioni dispensabili**, eccetto nei casi in cui la terapia richieda l'inserimento libero dello schema posologico in quanto non standardizzabile.

## **10.1.1) Tabella Riepilogativa Percorso prescrittivo:**

<span id="page-23-0"></span>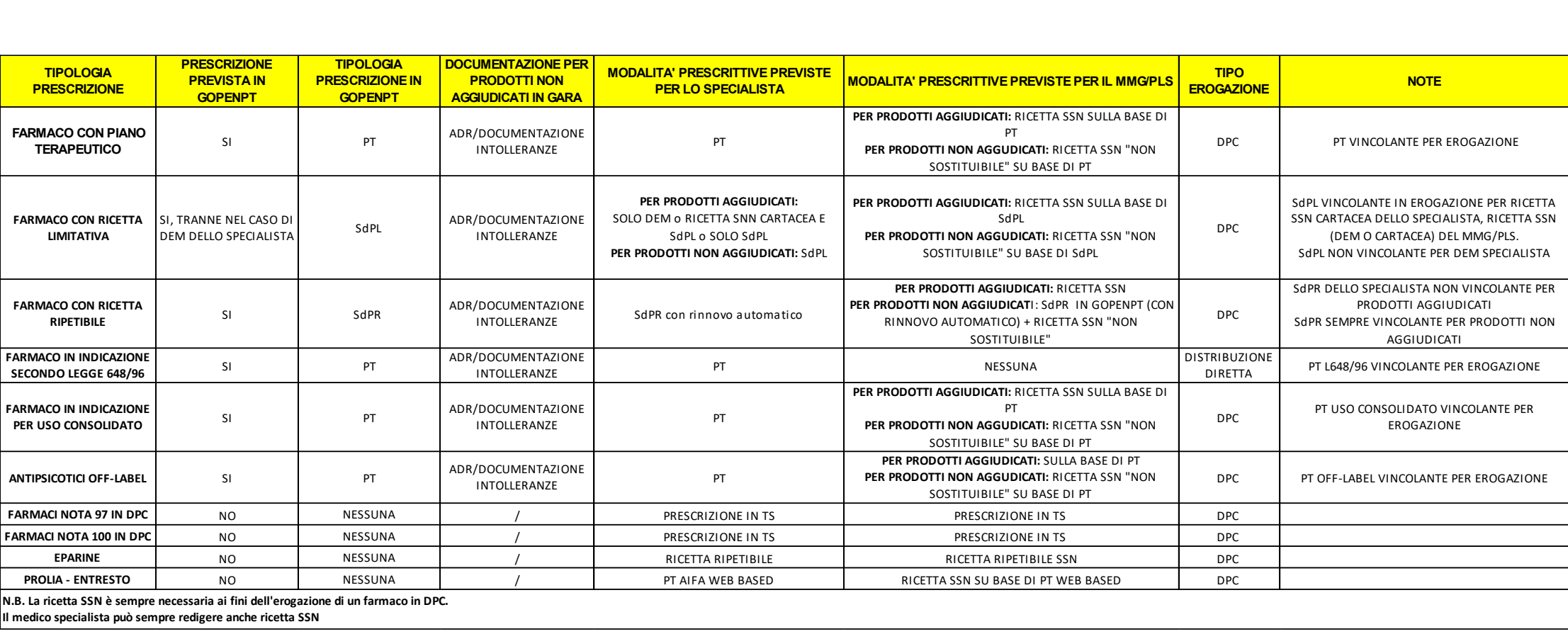